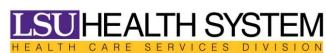

## WWW.LSUHOSPITALS.ORG

## **Direct Deposit Authorization Form** Select One: New Add Replace Employee Name: Address as appears on Account Home Department: Work #: \*\*\*Complete a separate form for each financial institution\*\*\* Financial Institution (Bank Name) City:\_\_\_\_\_\_ State:\_\_\_\_ Zip:\_\_\_\_\_ Bank Routing Number: \_\_\_\_\_( Nine Digit Number at Bottom/Left of Check, if Credit Union or Savings account must obtain the correct Bank transit number from financial Institute) One account must be indicated as Net or Balance. Checking Acct #: \_\_\_\_\_ Amount to Deposit: \_\_\_\_\_ or Net Savings Acct #:\_\_\_\_\_ Amount to Deposit: \_\_\_\_\_ or Net Credit Union #:\_\_\_\_\_ Amount to Deposit: \_\_\_\_\_ or Net **IMPORTANT** Please attach a voided, photocopied, or cancelled check (for checking account) or deposit slip (for savings account only) here so that we can obtain an accurate routing and transit number for the financial institution designated to receive your deposit. (Some checking account deposit slips do not include routing and transit numbers.) I hereby authorize the HCSD to initiate credit entries or if necessary debit entries and adjustments for any credit entry made in error to my account at the indicated financial institution, and I hereby authorize the indicated institution to accept and post such entries to my account. This authorization may be terminated by Heath Care Services Division at any time. Employee Signature Date \*Allow one to two pay periods for direct deposit\* ..... For office use only Empl Id\_\_\_\_\_\_ Date Entered into PS\_